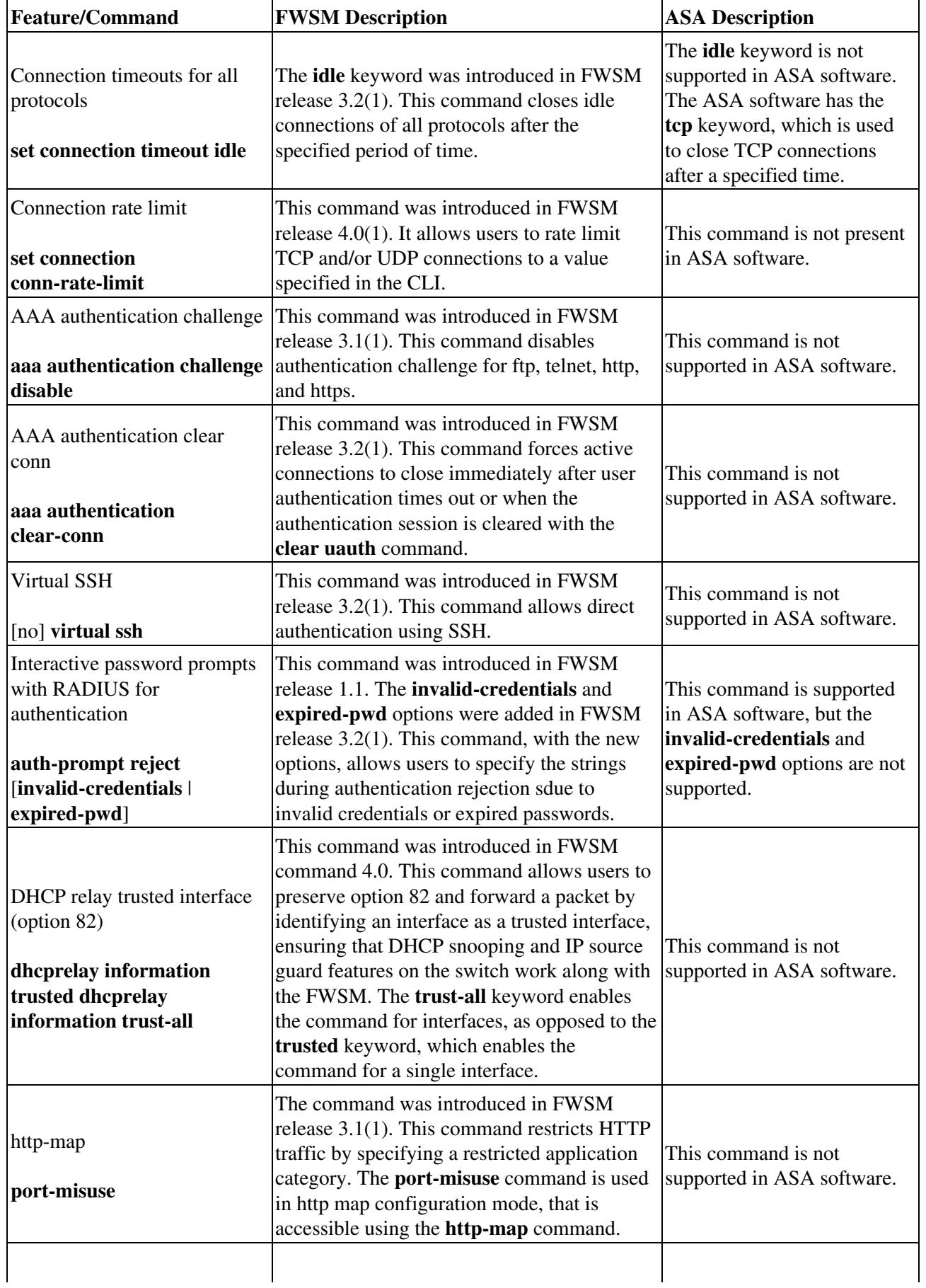

The following table lists the differences among FWSM and ASA software configuration commands.

## Configuration\_Command\_Differences

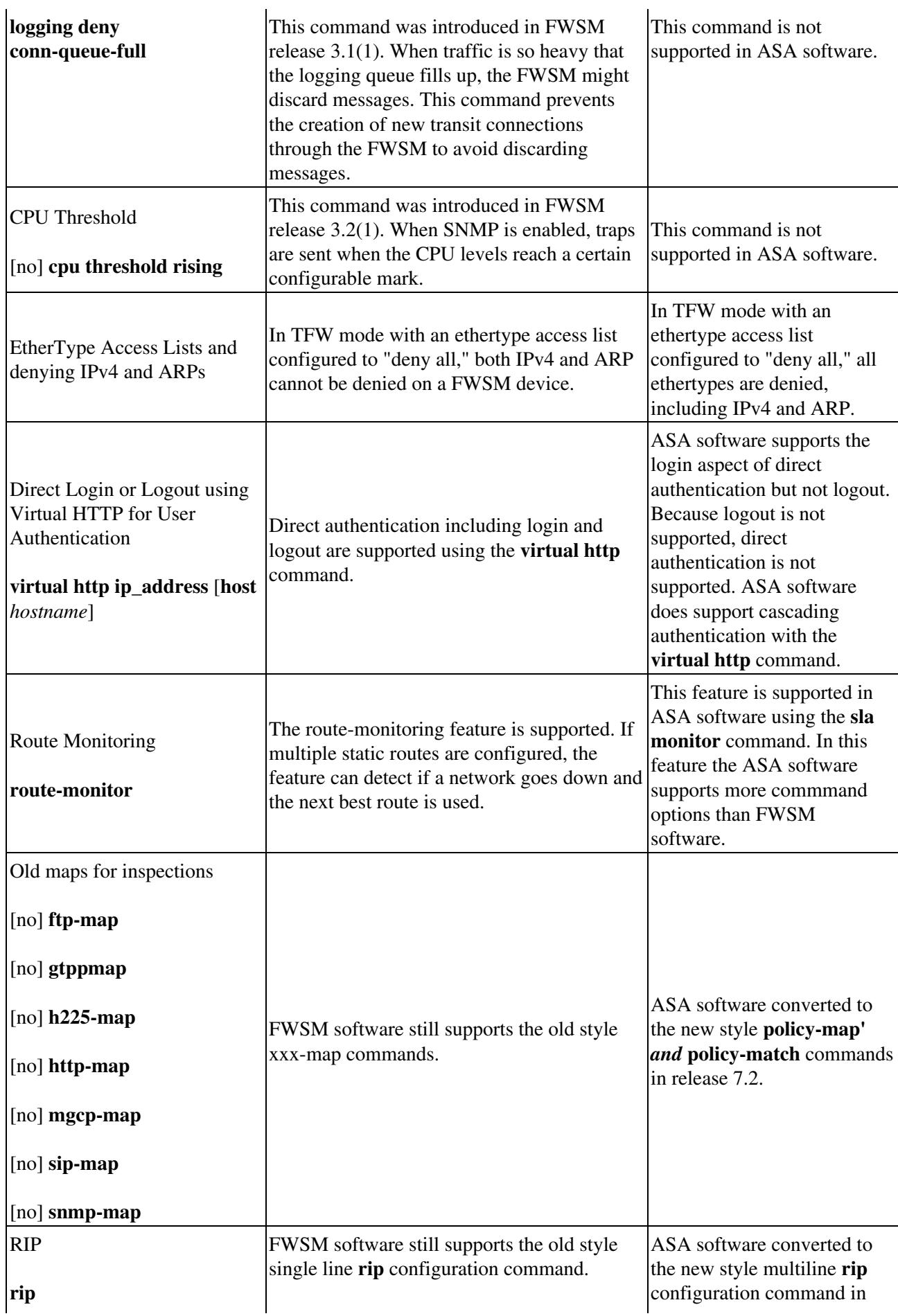

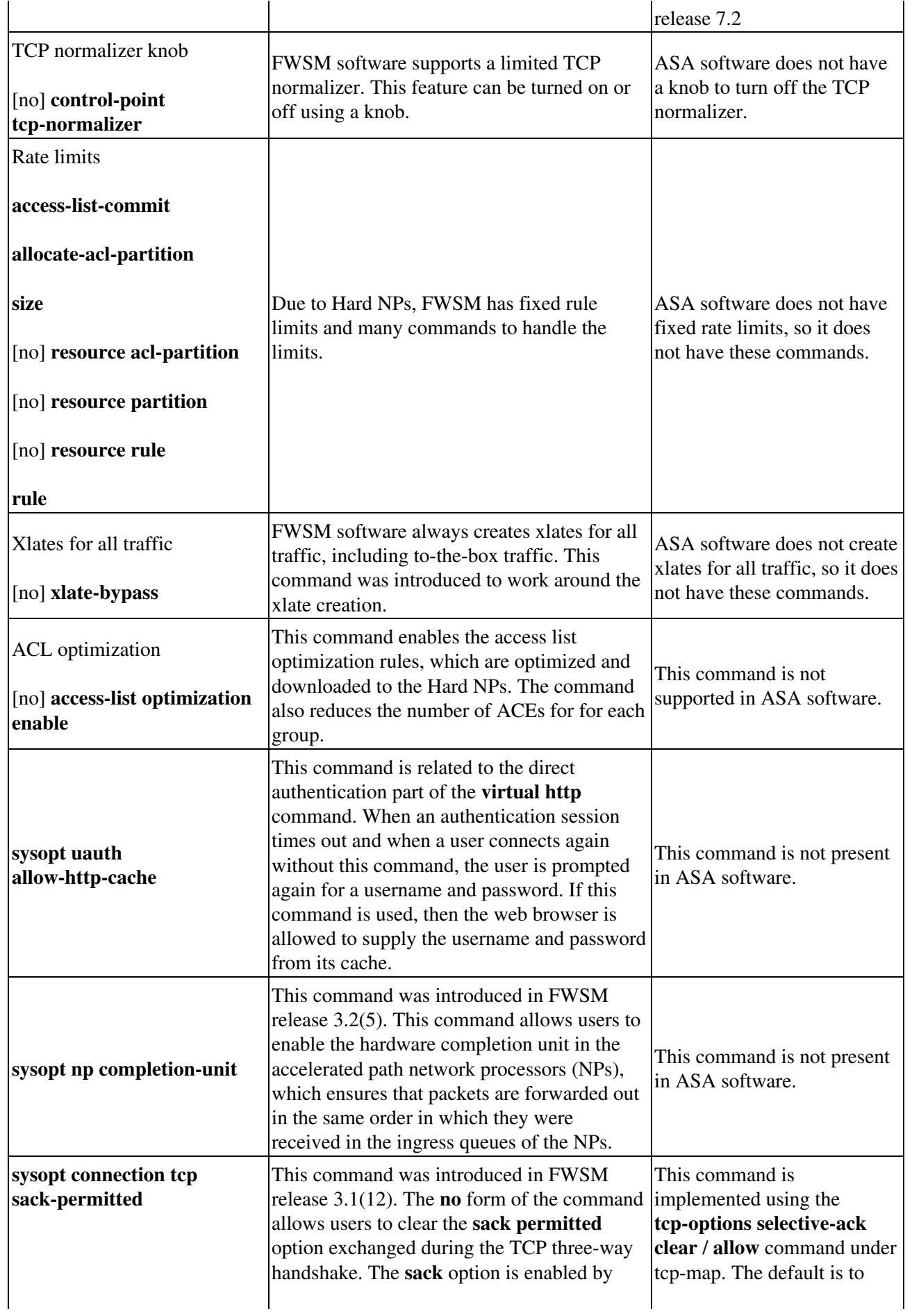

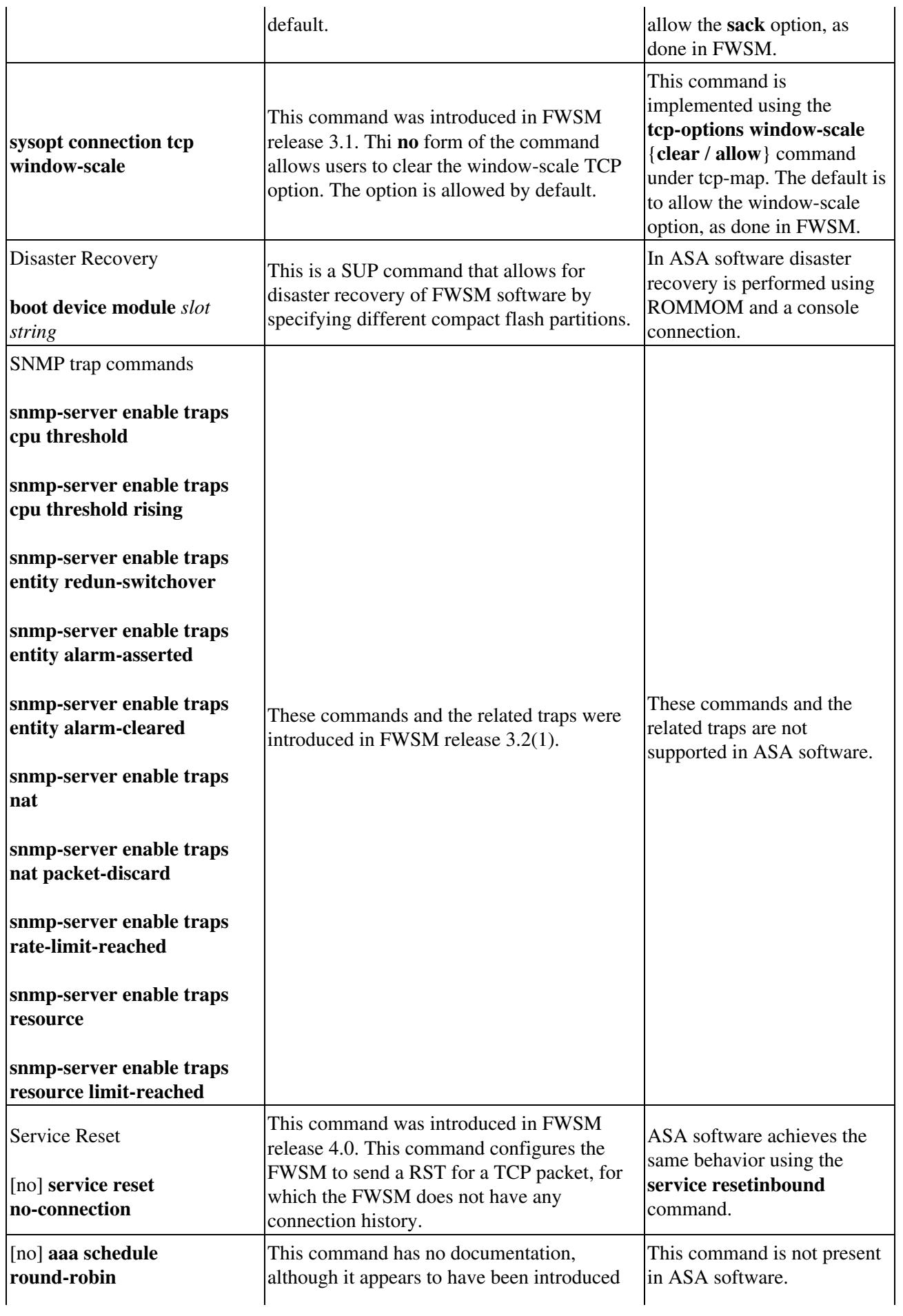

## Configuration\_Command\_Differences

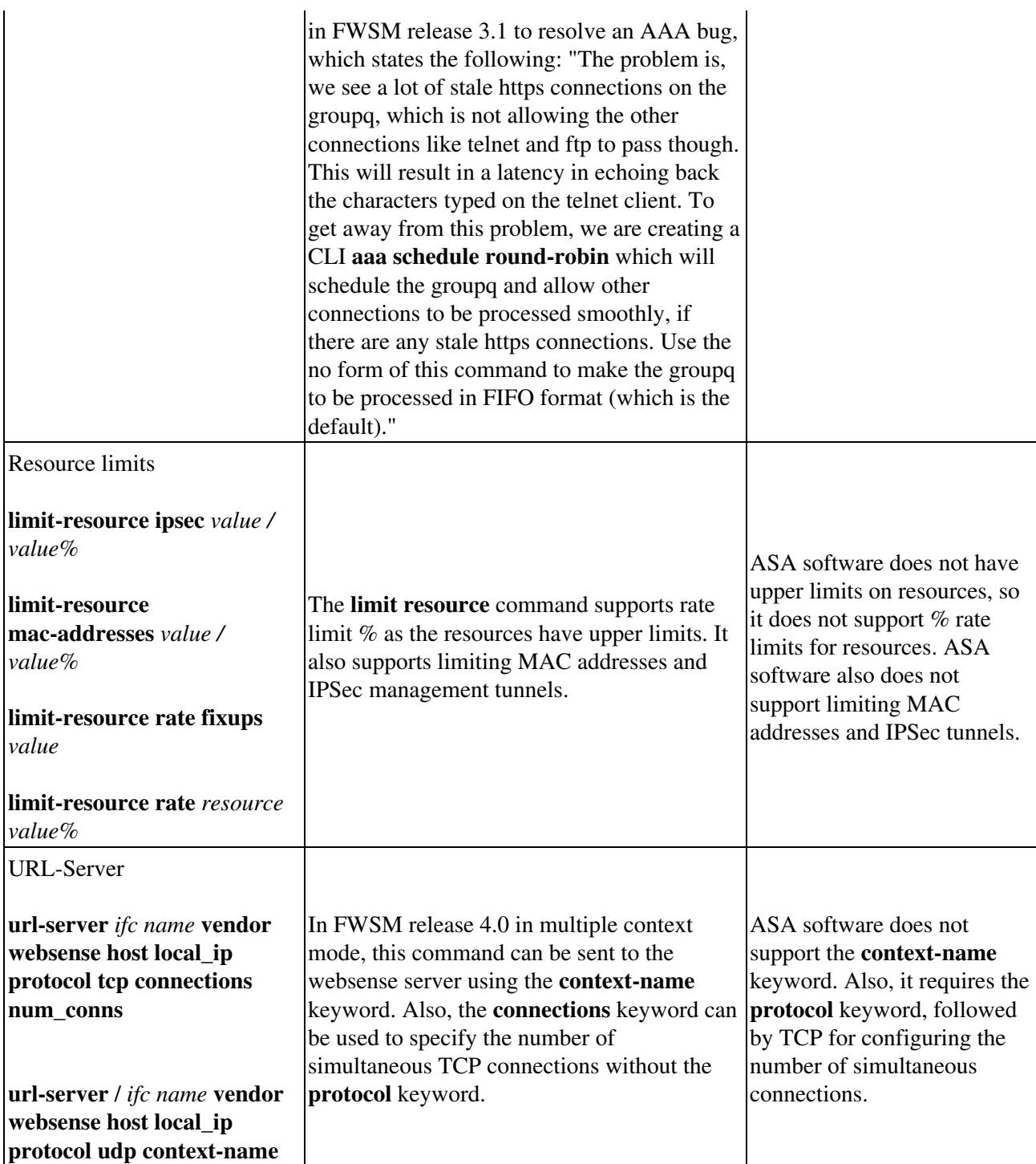